# **BAB III METODE PENELITIAN**

Metode penelitian merupakan usaha untuk menemukan, mengembangkan dan menguji suatu kebenaran pengetahuan dengan menggunakan cara-cara ilmiah. Hal-hal yang harus di perhatikan dalam penelitian adalah metode yang di gunakan harus sesuai dengan objek penelitian dan tujuan yang akan dicapai sehingga penelitian akan berjalan dengan sistematis.

### **A. Jenis dan Pendekatan Penelitian**

Jenis penelitian yang digunakan dalam penelitian ini adalah penelitian korelasional yaitu penelitian yang bertujuan mendeteksi kaitan antara variasi-variasi pada suatu faktor berkaitan dan variasivariasi pada satu atau lebih faktor lain berdasarkan koefisien korelasi.<sup>1</sup> Dengan metode penelitian korelasi yang di lakukan, peneliti akan mencari tau adakah hubungan yang positif dan signifikan antara internalisasi imtaq pada sentra karakter terhadap kemampuan afeksi peserta didik.

Adapun pendekatan yang di gunakan dalam penelitian ini adalah pendekatan kuantitatif, artinya dalam penelitian ini menggunakan data berupa angka dengan berbagai klasifikasi, antara lain berbentuk nilai rata-rata, presentase dan nilai maksimum. Data tersebut merupakan bukti yang dipergunakan untuk menguji hipotesis dengan menunjukkan hubungan antara data yang satu dengan data yang lain. Pengolahan data dilakukan secara matematis dengan menggunakan berbagai rumus statistika yang sesuai dengan sifat dan jenis data. $2$ 

#### **B.** *Setting* **Penelitian**

-

*Setting* atau tempat penelitian pada penelitian ini dilaksanakan di SMPN 2 Juwana Kabupaten Pati. Di SMPN 2 Juwana ini, peneliti melakukan suatu kajian dalam sebuah penelitian tentang pengaruh IMTAQ pada sentra karakter terhadap kemampuan afeksi peserta didik yang memfokuskan pada kelas VIII.

<sup>1</sup> Tatang S., *Ilmu Pendidikan,* (Bandung: Pustaka Setia, 2012), 209.

<sup>2</sup> Tatang S., *Ilmu Pendidikan,* 205.

### **C. Populasi dan Sampel**

#### 1. Populasi

Populasi adalah wilayah generalisasi yang terdiri atas obyek atau subyek yang mempunyai kualitas dan karakteristik tertentu yang di tetapkan oleh peneliti untuk dipelajari dan kemudian ditarik kesimpulannya.<sup>3</sup> Dalam penelitian ini, populasinya adalah seluruh peserta didik kelas VIII SMPN 2 Juwana sebanyak 278 peserta didik dengan rincian seperti tabel 3.1 yang mana akan diberlakukan generalisasi kesimpulan hasil penelitian. Generalisasi adalah pemberlakuan hasil kesimpulan penelitian terhadap seluruh objek berdasarkan data yang diperoleh dari sebagian objek terteliti yang menjadi wakil atau sampel. $4$ 

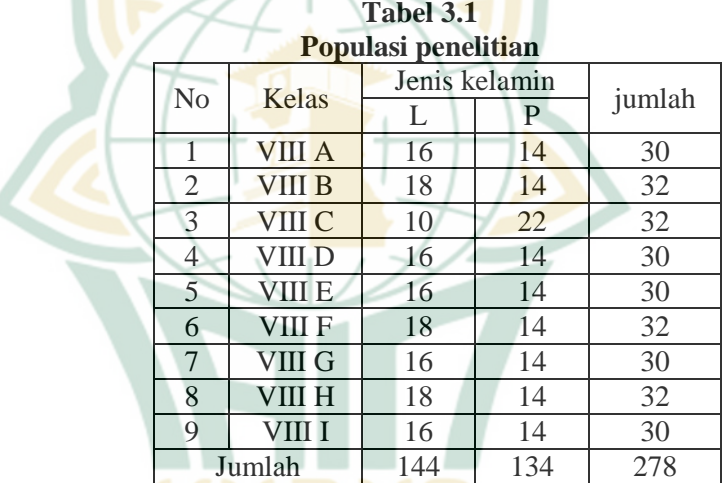

#### 2. Sampel

-

Sampel adalah bagian dari jumlah dan karakteristik yang dimiliki oleh populasi tersebut. Untuk itu sampel yang diambil dari populasi harus betul-betul representatif (mewakili).<sup>5</sup> Agar sampel mampu bersifat representatif, maka sampel tersebut harus memiliki ciri-ciri, sifat-sifat, atau karakteristik yang mewakilinya.

<sup>3</sup> Sugiyono, *Metode Penelitian Pendidikan (Pendekatan Kuantitatif, Kualitatif dan R&D)*, (Bandung: Alfabeta, 2016), 117.

<sup>4</sup> Mundir, *Statistik Pendidikan,* (Jember: Pustaka Pelajar, 2013), 14.

<sup>5</sup> Sugiyono, *Metode Penelitian Pendidikan (Pendekatan Kuantitatif, Kualitatif dan R&D)*, 118.

Adapun teknik sampling yang peneliti gunakan adalah teknik *probability sampling*, artinya dalam teknik sampling ini memberikan peluang yang sama bagi setiap unsur (anggota) populasi untuk dipilih menjadi anggota sampel. Karena data populasi dalam penelitian ini tidak bersifat homogen dan berstrata secara proporsional, maka dalam pengambilan sampelnya menggunakan *proportionate stratified random sampling*.

Untuk penentuan jumlah sampel dari populasi, peneliti berpegang pada tabel penentuan jumlah sampel yang dikembangkan oleh *Isaac* dan *Michael* dengan tingkat kesalahan 5%. Dari jumlah populasi 278 peserta didik, maka sampel pada penelitian ini adalah 155 peserta didik. Karena populasinya berstrata, maka sampelnya pun berstrata. Dengan demikian masing-masing sampel untuk tingkat kelas harus proporsional sesuai dengan populasi. Untuk dapat menentukan jumlah sampel per kelompok secara proporsional, peneliti menggunakan rumus sebagai berikut<sup>6</sup>

$$
n = \frac{Ni}{N} \times S
$$

Keterangan:

- $n =$  jumlah sampel per kelompok secara proporsional
- $Ni =$  jumlah sub populasi pada strata tertentu
- $N =$  jumlah seluruh populasi
- $S =$  jumlah sampel yang ditentukan

| <u>nash permumgan penemuan samper per Kelas</u> |               |    |    |                               |                       |  |  |
|-------------------------------------------------|---------------|----|----|-------------------------------|-----------------------|--|--|
| No                                              | Kelas         | JK | Ni | $\overline{N}$                | n<br>(pembulat<br>an) |  |  |
|                                                 | VIII A        | L  | 16 | $(16:278) \times 155 = 8,92$  |                       |  |  |
|                                                 |               | P  | 14 | $(14:278) \times 155 = 7,80$  |                       |  |  |
| $\mathcal{D}_{\mathcal{L}}$                     | <b>VIII B</b> |    | 18 | $(18:278) \times 155 = 10,03$ | 10                    |  |  |
|                                                 |               | P  | 14 | $(14:278) \times 155 = 7,80$  |                       |  |  |
| 3                                               | VIII C        |    | 10 | $(10:278)$ x $155 = 5,57$     | 6                     |  |  |
|                                                 |               | P  | 22 | $(22:278) \times 155 = 12,26$ | 12                    |  |  |
| 4                                               | VIII D        |    | 16 | $(16:278)$ x $155 = 8.92$     |                       |  |  |
|                                                 |               | P  | 14 | $(14:278) \times 155 = 7,80$  |                       |  |  |

**Tabel 3.2 Hasil perhitungan penentuan sampel per kelas** 

**.** 

<sup>6</sup> Mundir, *Statistik Pendidikan,* 18.

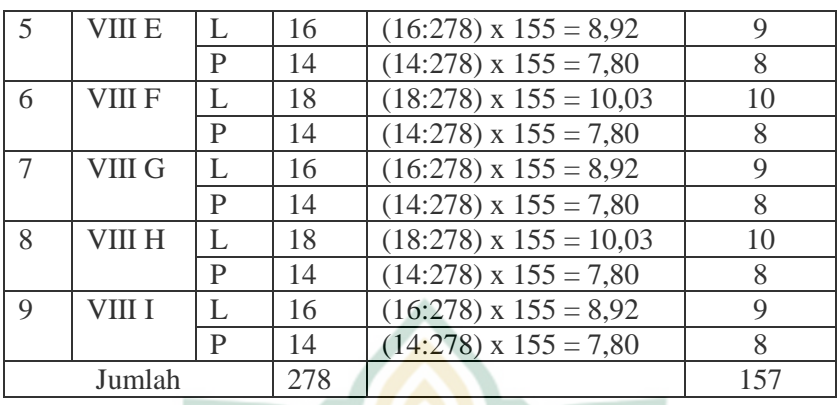

Jadi, karena pada perhitungannya menghasilkan pecahan (terdapat koma) maka di bulatkan keatas sehingga jumlah sampelnya adalah 157. Menurut Sugiyono dalam bukunya *Metode Penelitian Pendidikan* hal ini lebih aman dari pada kurang dari 155.

# **D. Desain dan Definisi Operasional Variabel**

1. Desain Variabel

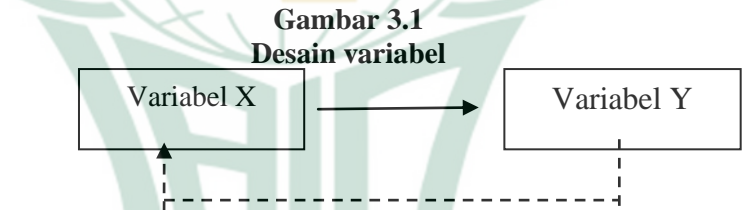

Keterangan:

- X = variabel *Independen* tentang IMTAQ pada sentra karakter. Variabel ini merupakan variabel yang mempengaruhi atau yang menjadi sebab perubahannya variabel *Dependen*..
- Y = variabel *Dependen* tentang kemampuan afeksi. Variabel ini merupakan variabel yang dipengaruhi atau yang menjadi akibat karena adanya variabel *Independen*.
- 2. Definisi Operasional

Definisi operasional adalah suatu definisi mengenai variabel yang dirumuskan berdasarkan karakteristik-karakteristik variabel tersebut yang dapat diamati.<sup>7</sup> Definisi-definisi

<sup>-</sup>7 Saifuddin Azwar, *Metode Penelitian,* (Yogyakarta: Pustaka Pelajar Offset, 1998), 74.

operasional tentu didasarkan pada suatu teori secara umum diakui kevaliditasnya. Dalam penelitian ini terdapat dua variabel yaitu internalisasi imtaq pada sentra karakter dan kemampuan afeksi.

a. IMTAQ pada sentra karakter sebagai variabel *independen* (variabel bebas) atau yang disebut dengan variabel X

IMTAQ pada sentra karakter merupakan proses penanaman nilai-nilai IMTAQ yang berkaitan dengan pembentukan karakter peserta didik sehingga mampu bersaing, beretika, bermoral, sopan santun dan berinteraksi dengan masyarakat. Hal ini dilakukan dengan cara memasukkan nilai-nilai imtaq pada setiap kegiatan sekolah, seperti intrakurikuler maupun ekstrakurikuler (khususnya saat pembelajaran itu terjadi) yang mendukung peningkatan kualitas karakter peserta didik.

b. Kemampuan afeksi peserta didik sebagai variabel *dependen* (variabel terikat) atau yang disebut dengan variabel Y.

Kemampuan afeksi adalah kemampuan yang berorientasi pada tingkah laku (sikap) manusia yang berhubungan dengan perasaan. Sikap pada awalnya berasal dari perasaan (suka atau tidak suka) yang terkait dengan kecenderungan seseorang dalam merespon suatu obyek. Sikap sebagai ekspresi dari pandangan hidup atau nilai yang telah diyakini seseorang. Sikap dapat diarahkan dan dibentuk sehingga memunculkan tindakan perilaku yang di inginkan.

Adapun indikator penelitian dari variabel X (internalisasi imtaq pada sentra karakter) dan variabel Y (kemampuan afeksi), sebagai berikut:

| таметам шми ишен                   |                                                     |                |             |              |  |  |  |  |
|------------------------------------|-----------------------------------------------------|----------------|-------------|--------------|--|--|--|--|
| Variabel                           | Indikator                                           | No. Butir Soal |             |              |  |  |  |  |
|                                    |                                                     | Favorable      | unfavorable | Pengukuran   |  |  |  |  |
| imtaq pada                         | Keyakinan yang<br>mencerminkan<br>nilai-nilai islam | 1, 2, 4        | 3, 5        |              |  |  |  |  |
| sentra<br>karakter<br>(variabel X) | Ucapan<br>yang<br>mencerminkan<br>nilai-nilai islam | 6, 8           | 7, 9, 10    | Skala likert |  |  |  |  |
|                                    | Perbuatan yang<br>mencerminkan<br>nilai-nilai islam | 11, 12, 14     | 13, 15      |              |  |  |  |  |

**Tabel 3.3 Kisi-kisi instrumen** 

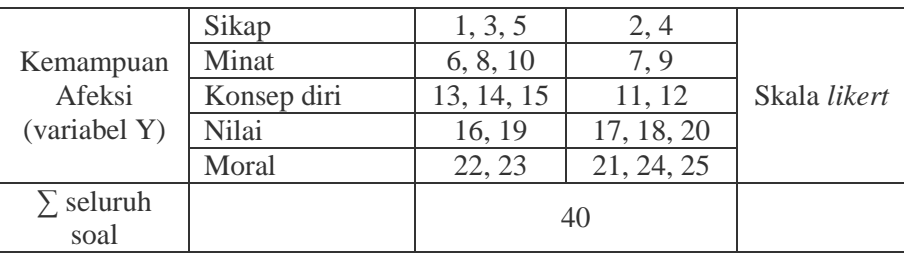

# **E. Uji Validitas dan Reliabilitas Instrumen**

Penelitian ini dalam pengumpulan data menggunakan instrumen penelitian untuk mendapatkan suatu data yang diinginkan oleh peneliti. Instrumen yang digunakan untuk mendapatkan suatu data hendaknya dilakukan pengujian terlebih dahulu. instrumen yang valid berarti alat ukur yang di gunakan untuk mendapatkan data itu valid. Valid berarti instrumen tersebut dapat digunakan untuk mengukur apa yang hendak di ukur. Instrumen yang reliabel berarti instrumen yang bila digunakan beberapa kali untuk mengukur objek yang sama, akan menghasilkan data yang sama. Dengan menggunakan instrumen yang valid dan reliable dalam pengumpulan data , maka diharapkan hasil penelitian akan menjadi valid dan reliabel<sup>8</sup>.

Pengujian instrumen dilakukan uji validitas dan uji reliabilitas instrumen terhadap variabel penelitian yaitu pengaruh imtaq pada sentra karakter terhadap kemampuan afeksi peserta didik di SMPN 2 Juwana kabupaten Pati tahun ajaran 2018/2019.

1. Validitas Isi

-

Adapun fokus uji validitas yang peneliti gunakan dalam penelitian ini yaitu tentang validitas isi. Validitas isi merupakan tingkat dimana suatu tes mengukur lingkup isi yang dimaksudkan, yang bertitik tolak dari item-item yang ada. Secara teknis pengujian validitas isi dapat dibantu dengan menggunakan kisi-kisi instrumen. Dalam kisi-kisi instrumen terdapat variabel yang diteliti, indikator sebagai tolok ukur dan nomor butir (*item*) pertanyaan atau pernyataan yang telah dijabarkan dari indikator. Dengan kisi-kisi instrumen itu maka pengujian validitas dapat dilakukan dengan mudah dan sistematis<sup>9</sup>

Hasil uji validitas masing-masing item pertanyaan (r korelasi) dapat diketahui dari output SPSS dengan melihat

<sup>8</sup> Sugiyono, *Statistik Untuk Penelitian,* (Bandung: Alfabeta, 2012), 348. 9 Sugiyono, *Statistika untuk Penelitian,* 353.

-

kolom *Corrected Item Total Correlation*. Uji signifikansi dilakukan dengan cara membandingkan nilai hitung korelasi dengan nilai r tabel (*product moment*). Jika r hitung tiap butir soal lebih besar dari r tabel dan nilai r positif, maka butir pertanyaan tersebut dikatakan valid. Pengukuran uji validitas dapat dilakukan dengan cara mengkorelasikan antara skor butir pertanyaan dengan total konstruk atau variabel. Uji signifikan dilakukan dengan cara membandingkan nilai hitung korelasi dengan nilai hitung r tabel dengan taraf signifikansi 5%, didapat r tabel *product moment* untuk  $N = 30$  (0,361). Jika r hitung > r tabel dan nilai r positif, maka butir pertanyaan tersebut dikatakan valid.

2. Reliabilitas Instrumen

Suatu instrumen pengukuran dikatakan reliabel jika pengukurannya konsisten dan cermat akurat. Jadi uji reliabilitas instrumen dilakukan dengan tujuan untuk mengetahui konsistensi dari instrumen sebagai alat ukur, sehingga hasil suatu pengukuran dapat dipercaya. Dalam uji reliabilitas sebenarnya adalah alat untuk mengukur suatu kuesioner yang merupakan indikator dari variabel. Suatu kuesioner dikatakan reliabel atau handal, jika jawaban seseorang terhadap kenyataan konsisten atau stabil dari waktu ke waktu.

Pengukuran reliabilitas dapat dilakukan dengan dua cara yaitu:

- a. *Repeated Measure* atau pengukuran ulang. Disini seseorang akan diberikan pertanyaan yang sama dengan waktu yang berbeda, dan dilihat apakah ia tetap konsistensi dengan jawabannya.
- b. *One shot* atau pengukuran sekali saja. Pengukuran dilakukan sekali saja kemudian hasilnya dibandingkan dengan pertanyaan lain atau mengukur korelasi antar jawaban pertanyaan.

Cara mengetahui uji reliabilitas dapat digunakan program SPSS dengan menggunakan uji statistik Cronbach Alpha. Adapun kriteria bahwa instrumen itu di katakan reliabel apabila nilai yang didapat dalam proses pengujian dengan uji statistik Cronbach Alpha lebih dari 0,60, dan sebaliknya jika Cronbach Alpha di temukan angka kurang dari 0,60 maka dikatakan tidak  $reliabel$ <sup>10</sup>

<sup>10</sup> Masrukhin, *Statistik Inferensial Aplikasi Program SPSS,* (Kudus: Media Ilmu Press, 2008), 15.

#### **F. Teknik Pengumpulan Data**

Menyusun instrumen merupakan pekerjaan penting didalam langkah penelitian. Akan tetapi mengumpulkan data jauh lebih penting lagi,terutama apabila peneliti menggunakan metode yang memiliki cukup besar celah untuk dimasuki unsur minat peneliti. Teknik pengumpulan data sangatlah mempengaruhi kualitas data hasil penelitian. Itulah sebabnya menyusun instrumen pengumpulan data harus ditangani secara serius agar diperoleh hasil yang sesuai dengan kegunaannya yaitu pengumpulan variabel yang tepat. Adapun teknik pengumpulan data yang digunakan saat penelitian antara lain:

1. Dokumentasi

Metode dokumentasi yaitu mencari data mengenai hal-hal atau variabel yang berupa catatan, transkip, buku, surat kabar, majalah, prasasti, notulen rapat, lengger, agenda dan sebagainya. Dengan metode dokumentasi yang diamati bukan benda hidup. Dalam menggunakan metode dokumentasi ini peneliti memegang chek list untuk data yang sudah ditentukan. Apabila data yang dicari sudah ditemukan, maka peneliti tinggal membubuhkan tanda chek list di tempat yang sesuai<sup>11</sup>. Metode dokumentasi dalam penelitian ini digunakan untuk memperoleh data-data yang bersumber dari bahan tertulis yang meliputi: sejarah berdirinya SMPN 2 Juwana, struktur organisasi, data guru, data peserta didik dan data-data lain yang terkait dengan penelitian.

2. Kuesioner

**.** 

Kuesioner merupakan teknik pengumpulan data yang dilakukan dengan cara memberi seperangkat pertanyaan atau pernyataan tertulis kepada responden untuk dijawabnya. Kuesioner merupakan teknik pengumpulan data yang efisien bila peneliti mengetahui dengan pasti variabel yang akan diukur dan tahu apa yang bisa diharapkan dari responden.<sup>12</sup>

Daftar angket di sini diberikan kepada peserta didik kelas VIII SMPN 2 Juwana yang berjumlah 157 peserta didik untuk mendapatkan data yang terkait dengan variabel penelitian yaitu, mengenai IMTAQ dan kemampuan afeksi peserta didik*.* 

<sup>11</sup> Suharsimi Arikunto, *Prosedur Penelitian Suatu Pendekatan Praktik Edisi Revisi ,* (Jakarta: Rineka Cipta, 2010), 274.

<sup>12</sup>Sugiyono, *Metodologi Penelitian Pendidikan Pendekatan Kuantitatif, Kualitatif, dan R&D*, 199.

### **G. Uji Asumsi Klasik**

Pada penelitian ini juga dilakukan beberapa uji asumsi klasik terhadap model analisis diskriminan meliputi:

1. Uji Normalitas

Uji normalitas bertujuan untuk menguji apakah dalam model regresi, variabel terikat dan variabel bebas keduanya mempunyai distribusi normal atau tidak. Model distribusi yang baik adalah memiliki distribusi data normal atau mendekati  $normal.<sup>13</sup>$ <br>Teknik

Teknik yang digunakan adalah analisis statistic berdasarkan *test of normality* (one sample kolmogorov-smirnov test). Kriteria pengujian:

- a. Jika angka signifikansi  $(SIG) > 0.05$  maka data berdistribusi normal,
- b. Jika angka signifikansi  $(SIG) < 0.05$  maka data berdistribusi tidak normal.<sup>14</sup>
- 2. Uji linieritas data

Uji linieritas data adalah uji untuk menentukan masingmasing variabel bebas sebagai prediktor mempunyai hubungan linieritas atau tidak dengan variabel terikat. Dalam hal ini peneliti menggunakan uji linieritas data menggunakan scatter plot (diagram pencar) seperti yang digunakan untuk deteksi data outler, dengan memberi tambahan garis regresi. Oleh karena scatter plot hanya menampilkan hubungan dua variabel saja, maka pengujian data dilakukan dengan berpasangan tiap dua data.

Adapun kriterianya sebagai berikut:

- a. Jika pada grafik mengarah ke kanan atas, maka data termasuk dalam kategori linier.
- b. Jika pada grafik tidak mengarah ke kanan atas, maka data termasuk dalam kategori tidak linier. <sup>15</sup>

# **H. Teknik Analisis Data**

**.** 

Setelah data terkumpul maka langkah berikutnya adalah menganalisis data. Analisis dalam penelitian ini menggunakan teknik analisis data statistik yakni sebagai berikut:

1. Analisis pendahuluan

<sup>13</sup> Masrukhin, *Statistik Inferensial Aplikasi Program SPSS,* 56.

<sup>14</sup> Masrukhin, *Statistik Inferensial Aplikasi Program SPSS,* 75.

<sup>15</sup> Masrukhin, *Statistik Inferensial Aplikasi Program SPSS,* 85.

Analisis pendahuluan merupakan langkah awal yang dilakukan dalam penelitian dengan cara memasukkan hasil pengolahan data angket responden ke dalam data tabel distribusi frekuensi. Untuk menganalisis data dalam penelitian ini digunakan teknik analisis statistik yang menghitung nilai kualitas dan kuantitas dengan cara memberikan peniaian berdasarkan jawaban angket yang telah disebarkan kepada responden, dimana untuk variabel X diberikan alternatif jawaban.

Adapun kriteria nilainya sebagai berikut:

- a. Untuk alternatif jawaban SL dengan skor 4 (untuk soal *favorabel*) dan skor 1 (untuk soal *unfavorabel*)
- b. Untuk alternatif jawaban SR dengan skor 3 (untuk soal *favorabel*) dan skor 2 (untuk soal *unfavorabel* )
- c. Untuk alternatif jawaban KD dengan skor 2 (untuk soal *favorabel*) dan skor 3 (untuk soal *unfavorabel*)
- d. Untuk alternatif jawaban TP dengan skor 1 (untuk soal *favorabel*) dan skor 4 (untuk soal *unfavorabel*).
- 2. Uji hipotesis

Analisis uji hipotesis adalah tahap pembuktian kebenaran hipotesis yang peneliti ajukan. Dalam penelitian ini, peneliti menggunakan dua jenis hipotesis yang akan dianalisis lebih lanjut yang meliputi:

a. Uji hipotesis deskriptif

Uji hipotesis deskriptif adalah dugaan terhadap nilai satu variabel secara mandiri antara data sampel dan data populasi (bukan dugaan nilai komparasi atau asosiatif). Untuk menguji hipotesis pertama dan kedua menggunakan rumus uji t test satu sampel, adapun langkah-langkahnya sebagai berikut:

- 1) Menghitung skor ideal untuk variabel yang diuji. Skor ideal adalah skor tertinggi, karena diasumsikan setiap responden memberi jawaban dengan skor yang tertinggi
- 2) Menghitung rata-rata nilai variabel
- 3) Menentukan nilai yang dihipotesiskan
- 4) Menghitung nilai simpangan baku variabel
- 5) Menentukan jumlah anggota sampel
- 6) Memasukkan nilai-nilai tersebut kedalam rumus  $t=\frac{\overline{X}-\overline{X}}{s}$ √

Keterangan:

- $t =$  Nilai t yang dihitung, selanjutnya disebut t hitung
- $\bar{x}$  = Rata-rata
- $\mu$  = Nilai yang dihipotesiskan
- $s = standard$
- $n =$  Jumlah anggota sampel.<sup>16</sup>
- b. Uji hipotesis asosiatif

Hipotesis asosiatif diuji dengan teknik korelasi. Untuk menguji hipotesis ketiga menggunakan rumus regresi linier sederhana. Adapun langkah-langkah membuat persamaan regresi adalah sebagai berikut:

- 1) Membuat tabel penolong untuk menghitung persamaan regresi dan korelasi sederhana
- 2) Menghitung nilai a dan b membuat persamaan dengan rumus sebagai berikut:<sup>17</sup>

 $\hat{Y} = a + bX$ 

$$
a = \frac{(\Sigma Y)(\Sigma X^2) - (\Sigma X)(\Sigma XY)}{n\Sigma X^2 - (\Sigma X)^2}
$$

$$
n\Sigma X^2 -
$$

$$
h = \frac{n\sum XY - (\sum X) - (\sum Y)}{n}
$$

$$
n\Sigma X^2 - (\Sigma X)^2
$$

Keterangan :<br> $\hat{Y}$  : subjek

- subjek dalam variabel dependen yang diprediksikan
- a : harga Y bila X = 0 (harga *constant*)
- b : angka arah atau koefisien regresi, yang menujukkan angka peningkatan atau penurunan variabel *dependen* yang didasarkan pada variabel *independen,* bila b (+) maka naik dan bila (-) maka terjadi penurunan tertentu.
- X : sujek dalam variabel independen yang mempunyai nilai tertentu
- 3) Setelah harga a dan b ditemukan, maka persamaan regresi linier sederhana disusun dengan menggunakan rumus

 $\hat{Y} = a + bX$ 

**.** 

254.

Keterangan :

- $\hat{Y}$  : subjek dalam variabel dependen yang diprediksikan
- a : harga Y bila X = 0 (harga *constant*)

<sup>16</sup> Sugiyono, *Statistik Untuk Penelitian*, hlm: 96.

<sup>&</sup>lt;sup>17</sup> Budiyono, *Statistika untuk Penelitian*, (Surakarta: UNS Press, 2009),

- b : angka arah atau koefisien regresi, yang menujukkan angka peningkatan atau penurunan variabel *dependen* yang didasarkan pada variabel *independen,* bila b (+) maka naik dan bila (-) maka terjadi penurunan tertentu.
- X : sujek dalam variabel independen yang mempunyai nilai tertentu
- 4) Membuat korelasi antara variabel *dependen* dengan variabel *independen*, yaitu internalisasi imtaq pada sentra karakter terhadap kemampuan afeksi peserta didik, dengan menggunakan rumus koefisien korelasi sebagai berikut:

$$
n\Sigma XY - (\Sigma X)(\Sigma Y)
$$

rxy=  $\sqrt{(n \Sigma X^2 - (\Sigma X)^2) \{n \Sigma Y^2 - (\Sigma Y)^2\}}$ 

 $r_{xy}$  = Koefisien korelasi antara variabel X dan variabel Y

 $N =$ Banyaknya siswa yang mengikuti tes

 $\sum X$  = jumlah Skor X

 $\Sigma Y$  = jumlah Skor Y

 $\sum XY$  = jumlah Skor perkalian X dan Y<sup>18</sup>

5) Mencari koefisien determinasi

 $R^2 = (r)^2$  x 100%

3. Analisis lanjut

-

Analisis ini merupakan pengolahan data lebih lanjut dari uji hipotesis. Dalam hal ini dibuat interpretasi lebih lanjut terhadap hasil yang diperoleh dengan cara mengkolsultasikan nilai hitung yang diperoleh dengan harga tabel dengan taraf signifikan 5% dengan kemungkinan:

a. Uji signifikan uji hipotesis deskriptif imtaq pada sentra karakter

Uji signifikan uji hipotesis imtaq pada sentra karakter pada sentra karakter menggunakan uji pihak kanan dengan cara membandingkan nilai uji hipotesis deskriptif dengan t tabel, jika t hitung > t tabel maka H<sub>a</sub> tidak dapat  $d$ itolak atau  $H_0$  ditolak.

b. Uji signifikan uji hipotesis deskriptif kemampuan afeksi

Uji signifikan uji hipotesis deskriptif kemampuan afeksi peserta didik menggunakan uji satu pihak (pihak

<sup>18</sup> Anas Sudijono, *Pengantar Statistik Pendidikan,* (Jakarta: Raja Grafindo Persada, 2010), 206.

**.** 

kanan) dengan cara membandingkan nilai uji hipotesis deskriptif dengan t tabel, jika t hitung > t tabel maka  $H_a$ tidak dapat ditolak atau H<sub>o</sub> ditolak.

c. Uji signifikan uji hipotesis asosiatif imtaq pada sentra karakter terhadap kemampuan afeksi peserta didik

Uji signifikan uji hipotesis asosiatif untuk uji pengaruh imtaq pada sentra karakter terhadap kemampuan afeksi peserta didik dengan cara menggunakan F hitung dengan F tabel.

Adapun rumus uji regresi linier sederhana adalah

$$
F_{reg} = \frac{R^2(N - m - 1)}{m(1 - R^2)}
$$

Keterangan:

 $F$  Reg  $=$  Harga F garis regresi

 $N = J$ umlah responden

 $M = Jumlah predictor$ 

R  $=$  Koefisien korelasi X dan Y<sup>19</sup>

Adapun kriteria pengujiannya sebagai berikut:

Ji<mark>ka</mark> F hitung > F tabel maka H<sub>o</sub> ditolak, atau H<sub>a</sub> tidak dapat ditolak, atau

Jika F hitung  $\lt F$  tabel maka H<sub>0</sub> tidak dapat ditolak, atau H<sub>a</sub> ditolak.

Selain Uji F<sub>reg</sub> yang digunakan untuk mengukur pengaruh yang signifikan imtaq pada sentra karakter terhadap kemampuan afeksi peserta didik, maka cara lain yang digunakan yaitu menggunakan uji konstanta dan koefisien. Adapun rumusan sebagai berikut:

Cara menghitung parameter a (konstanta) dengan menggunakan rumus<sup>20</sup>:

t a S Keterangan :  $a = \sum a$  $A_0 = 0$  $Sa^2$  $\mathbf{1}$  $\frac{1}{n-2}(\sum y^2 - b\sum xy)(\sum X^2)$  $n \sum x^2$ 

<sup>19</sup> Masrukhin, *Statistik Inferensial Aplikasi Program SPSS,* 104.

<sup>20</sup> Anto Dajan, *Pengantar Metode Statistik Jilid II,* (Jakarta: Pustaka LP3ES, 1974), 305.

**REPOSITORI JAIN KUDUS** 

**.** 

$$
\text{Sa} = \sqrt{\sum \text{Sa}^2}
$$

Cara menghitung parameter b (koefisien), dengan menggunakan rumus<sup>21</sup>:

$$
t = \frac{b - B_0}{\sqrt{\frac{s^2 Y}{\sum x i^2}}}
$$

Keterangan :  $b = \sum b$ 

$$
B_0 = 0
$$
  

$$
s^2 \frac{y}{x} = \frac{1}{n-2} (\Sigma y^2 - b \Sigma xy)
$$

Uji signifikansi uji hipotesis asosiatif untuk uji korelasi IMTAQ pada sentra karakter terhadap kemampuan afeksi peserta didik dengan cara membandingkan nilai uji hipotesis asosiatif dengan t tabel. Adapun rumus uji signifikansi korelasi menggunakan uji t sebagai berikut:<sup>22</sup>

$$
t = \frac{r\sqrt{n-2}}{\sqrt{1-r^2}}
$$

Adapun kriteria pengujiannya sebagai berikut:

Jika  $t_{\text{hitung}} > t_{\text{table}}$  maka  $H_0$  ditolak atau  $H_a$  tidak dapat ditolak,

Jika thitung  $<$  t<sub>tabel</sub> maka H<sub>o</sub> tidak dapat ditolak atau H<sub>a</sub> ditolak.

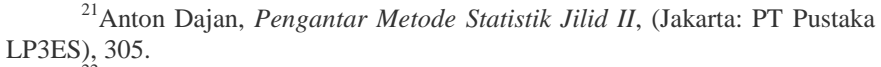

<sup>22</sup>Sugiyono, *Statistik Untuk Penelitian,* 230.